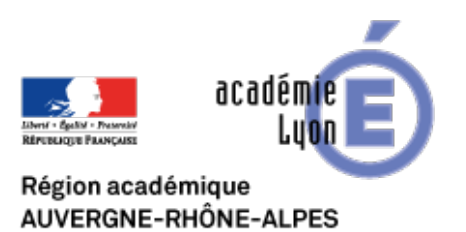

## **Des utilitaires pour Google Earth**

- Se Former - Boîte à Outils numériques - Cartographie et Opendata - Géomatique, SIG, Globes virtuels -

Date de mise en ligne : mardi 4 mars 2008

Copyright © CAN@BAE **Histoire-Géographie -**

**Tous droits réservés**

**– Earthplot** est un logiciel permettant de tracer des parcours dans Google Earth. Pour voir une application en SVT et un guide d'utilisation.

**– [Earthpain](http://www.earthplotsoftware.com/)t** est un logiciel qui permet de réaliser des croquis dans GE. Une fich[e explicat](http://pedagogie.ac-montpellier.fr:8080/disciplines/svt/spip/spip.php?article181)ive est disponible à Montpellier, *une autre* est disponible à Nantes.

**–** [GE-Graph p](http://www.earthplotsoftware.com/images/earthpaint_1.jpg)ermet de faire de la catographie thématique dans GE.